## Guide d'installation du *weblink*

*TimeTool* mobile est accessible via **<https://www.adecco-tt.ch/timetool/pipoPRO3/login.html>**.

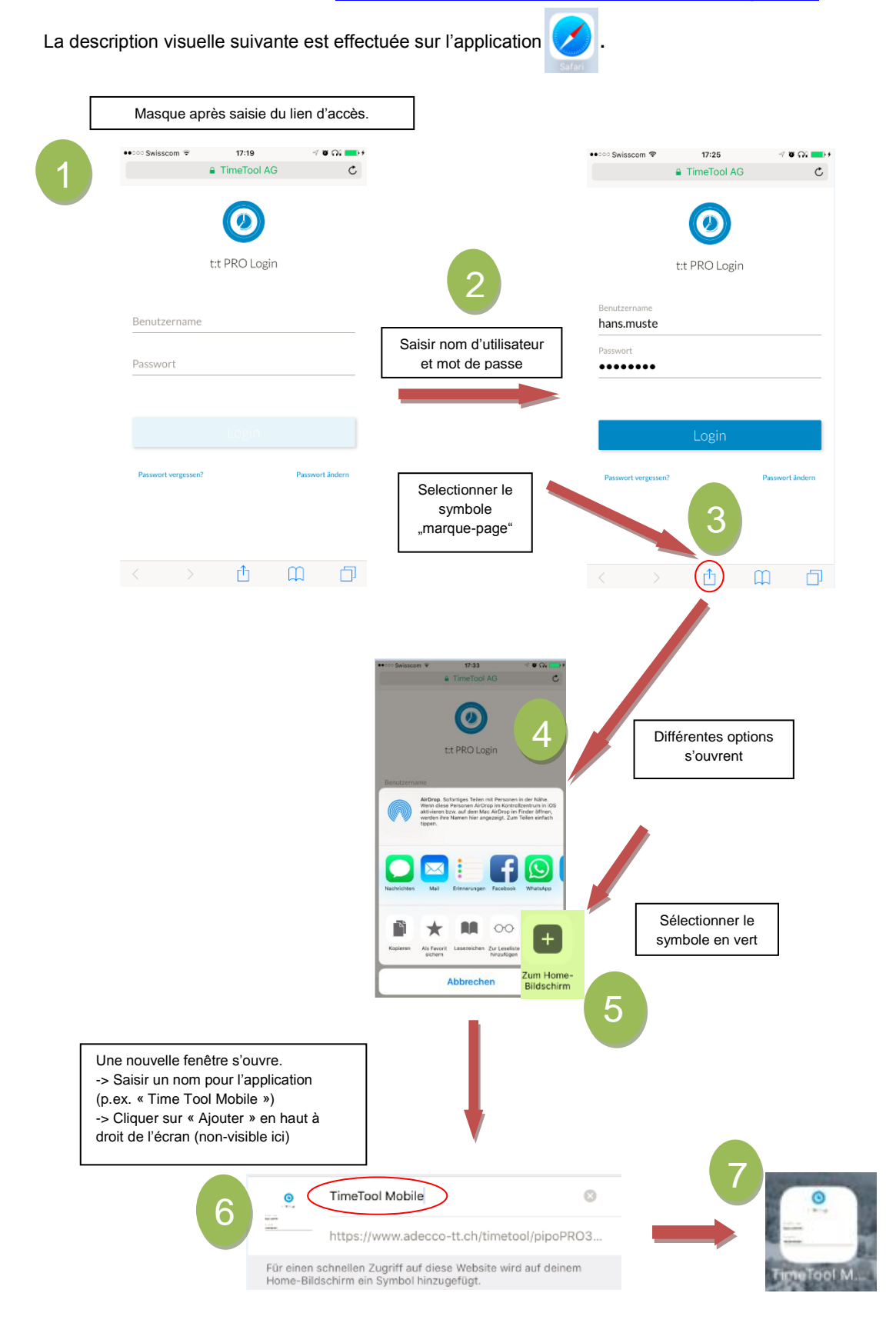